# Presentazione questionario Supporto all'amministrazione

Tutorial days di CCR: Cybersicurezza

10-12 Ottobre 2022

Paolo Veronesi (INFN-BOLOGNA)

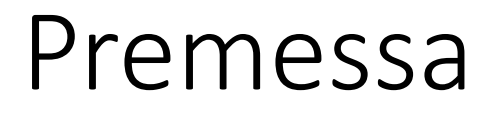

Il 29 Luglio è stato inviato il Questionario destinato ai Servizi Calcolo e Reti delle sedi – Per TUTORIAL DAYS

4 ambiti di domande relative alla cybersecurity. Finalizzate a conoscere meglio le soluzioni adottate nelle sedi ed a presentarle, discuterle, approfondirle durante i Tutorial Days 2022 (10-12 ottobre a Frascati)

Risposte da 23 sedi INFN

## Supporto all'amministrazione

Tra i compiti specifici del servizio calcolo e reti vi è quello del supporto informatico agli uffici del personale e dell'amministrazione locali. Le seguenti domande hanno lo scopo di raccogliere informazioni ed esperienze sul supporto informatico dato dal servizio Calcolo e Reti all'Ufficio Personale e Amministrativo.

In questi BOX trovate qualche mio commento

In questi BOX segnalo i tutorial derivati dalle risposte del questionario

- **1. Gli afferenti dell'ufficio del personale e dell'amministrazione della tua sede hanno utenze privilegiate sui rispettivi dispositivi di lavoro?**
	- 21 no
	- $1 si$
- **2. I pc/laptop dell'ufficio del personale e dell'amministrazione sono gestiti dal servizio calcolo con utenze amministrative personali o con Administrator?**

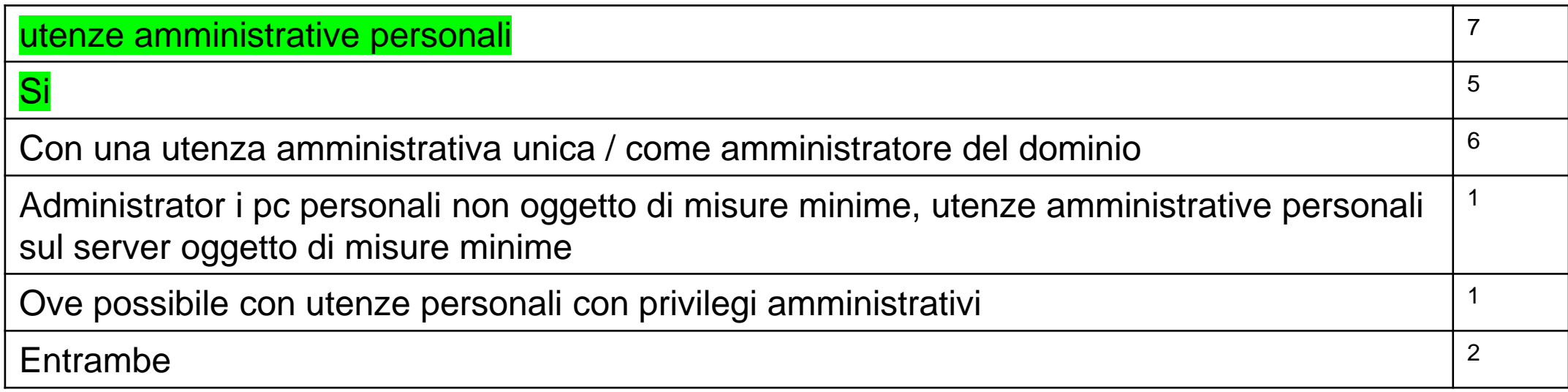

L'impressione è che non ci sia un problema tecnico, solo una abitudine a non utilizzare account personali distinti tra utente e administrator. Es: per Bologna, in Active Directory, pveronesi (utente) e pveronesi2 (administrator). Manca questa

possibilità in AAI

### **3. Quali sistemi operativi sono usati?**

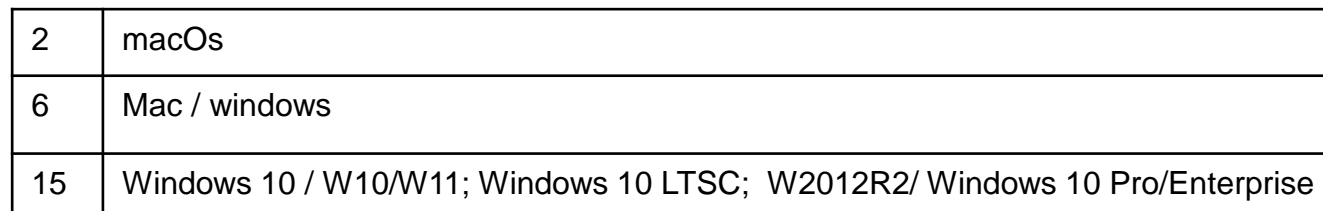

## **4. Come viene aggiornato il sistema operativo?**

- Niente linux (in generale poco o niente Open source software (OSS))
- Controllo di cosa e quando viene aggiornato e automazione nell'aggiornamento
- Mia esperienza: Windows update automatico ha minimi effetti collaterali

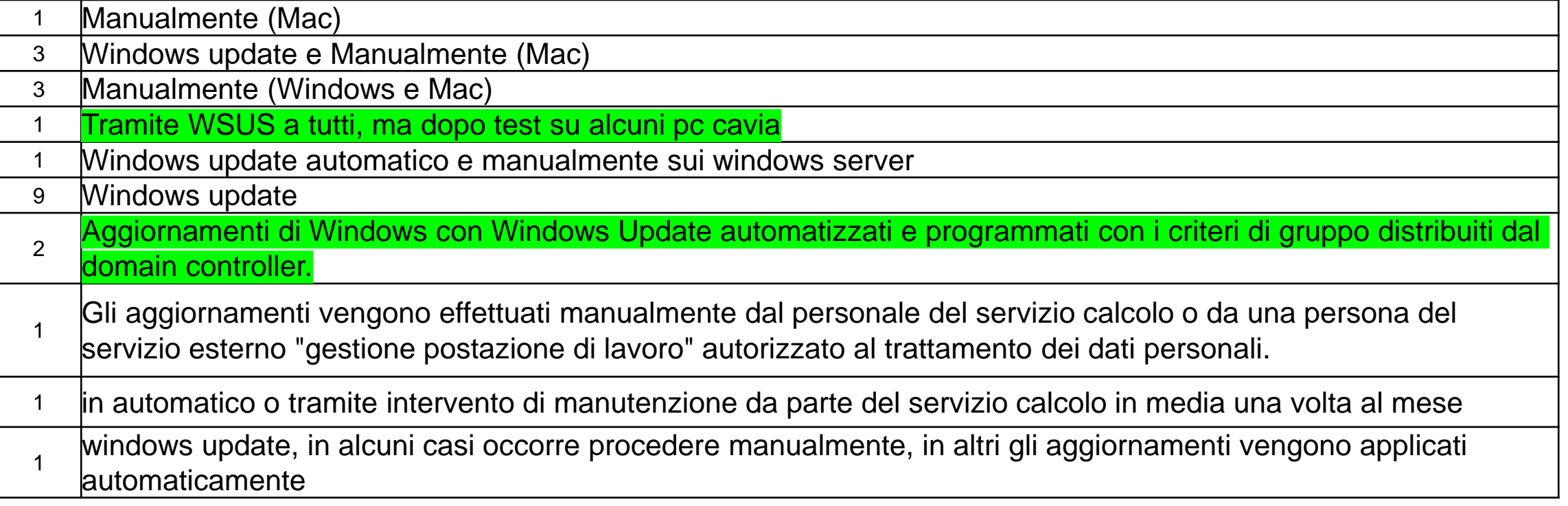

**5. Come vengono aggiornati gli applicativi (es firefox)?**

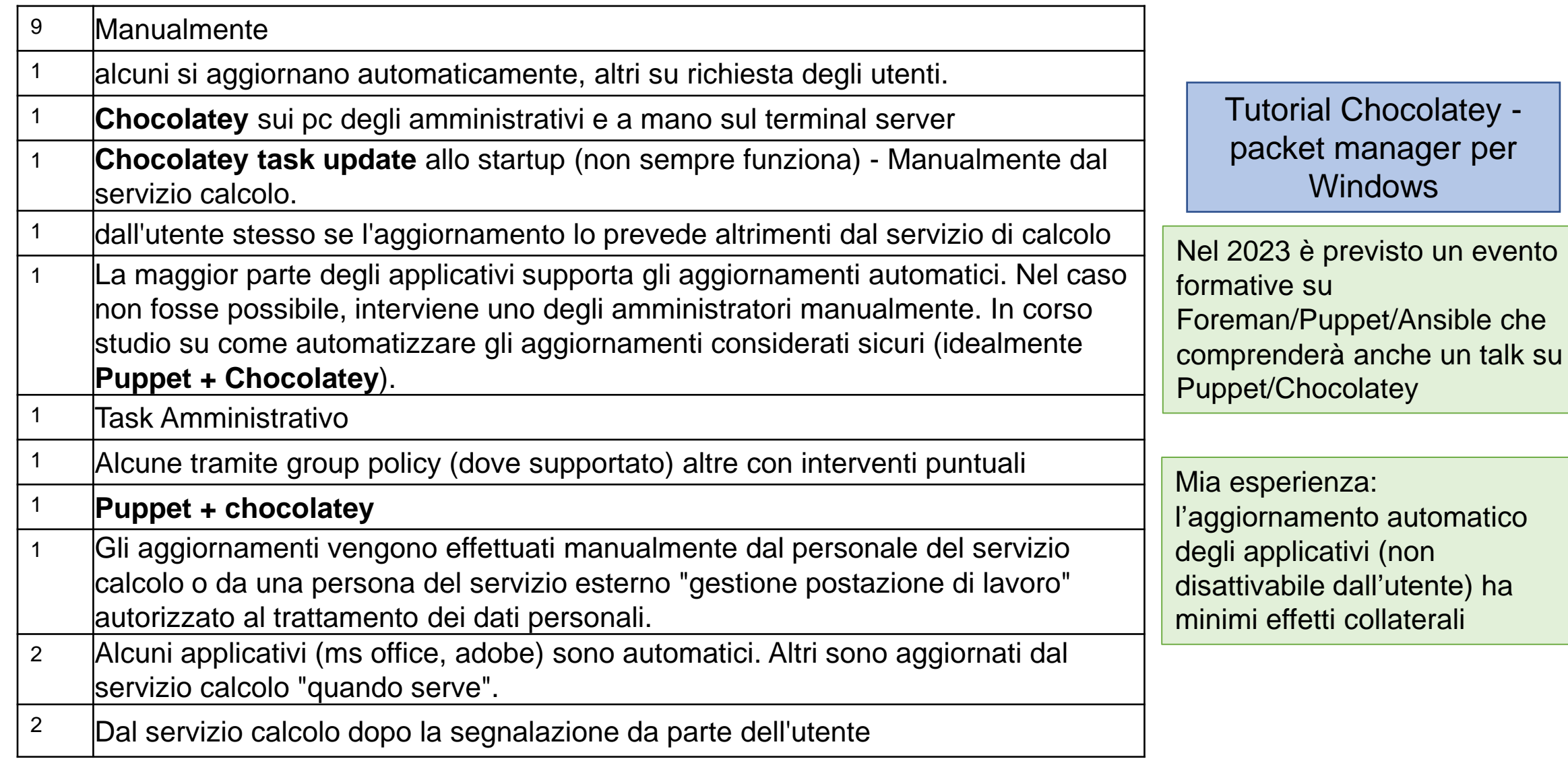

**6. I dispositivi dell'ufficio del personale e dell'amministrazione sono su una rete dedicata, o vengono usate delle policy di rete particolari per i dispositivi?**

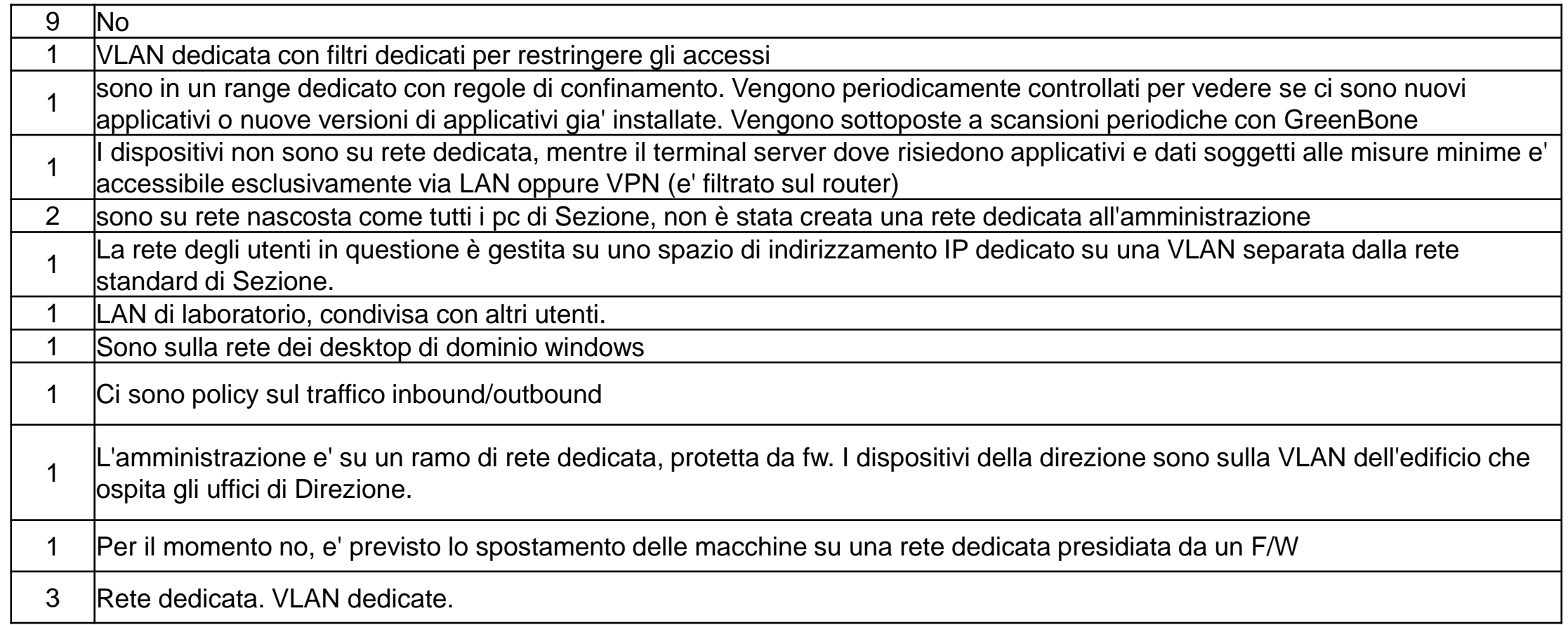

Il design della rete è un elemento da tenere in considerazione anche

Sicurezza della rete non solo da attacchi dall'esterno, ma anche interna

per gli aspetti di sicurezza

• Tutorial su Packetfence

• Tutorial Greenbone/nmap

7. Quale dispositivo di autenticazione viene utilizzato? (es account locali, Active Directory, etc).

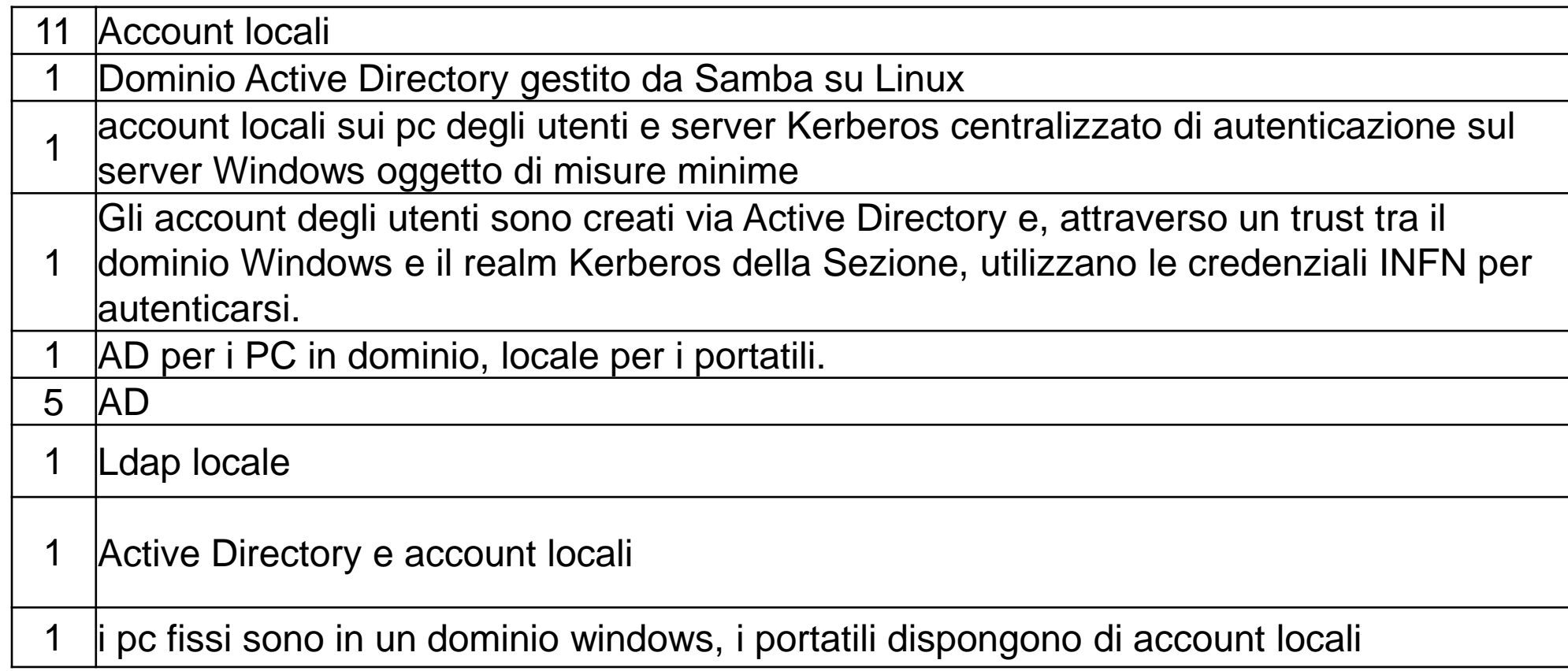

INFN AAI vs Account locali (in varie salse)

**8. È installato/usato un software per il remote desktop? Se sì, quale?**

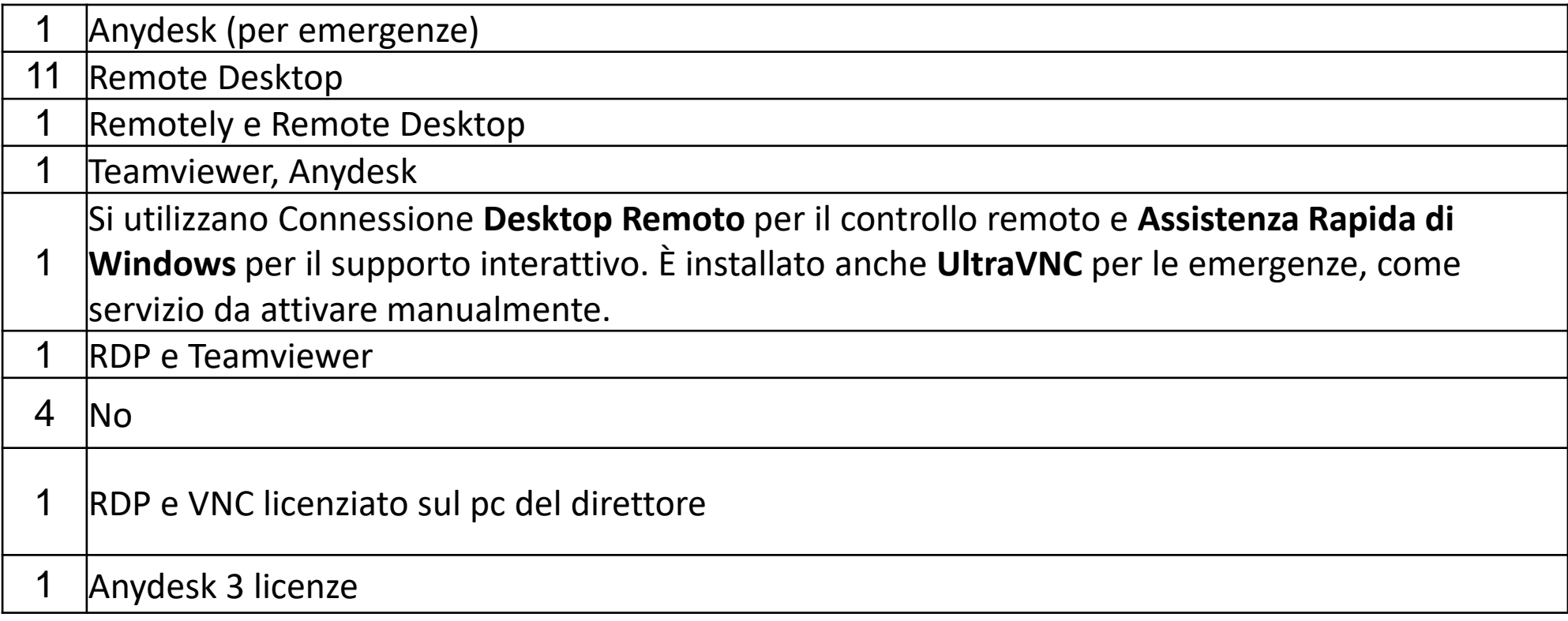

Attenzione alle licenze

• es Teamviewer NON è utilizzabile in ambito lavorativo senza licenza

tutorial days di CCR: Cybersicurezza e di CCR: Cybersicurezza e di CCR: Cybersicurezza e di CCR: Cybersicurezz Attenzione a come funzionano questi software (alcuni passano da un reflector terzo rispetto)

Tutorial su Anydesk

## **9. È utilizzato uno strumento di configuration management (es puppet)? Se sì, quale?**

- 1 stringa di installazione degli applicativi via **chocolatey** sui pc personali, tutto
- a mano sul server soggetto alle misure minime
- 2 Group Policy Windows
- 1 **Puppet (con chocolatey)**
- 1 **Chocolatey**

16 No

**Puppet**/Foreman solo sulla parte server.

- Virtualizzazione del servizio Amministrazione
- Tutorial Chocolatey packet manager per Windows

#### **10.L'installazione da zero del sistema operativo è automatizzata? Se sì, in che modo?**

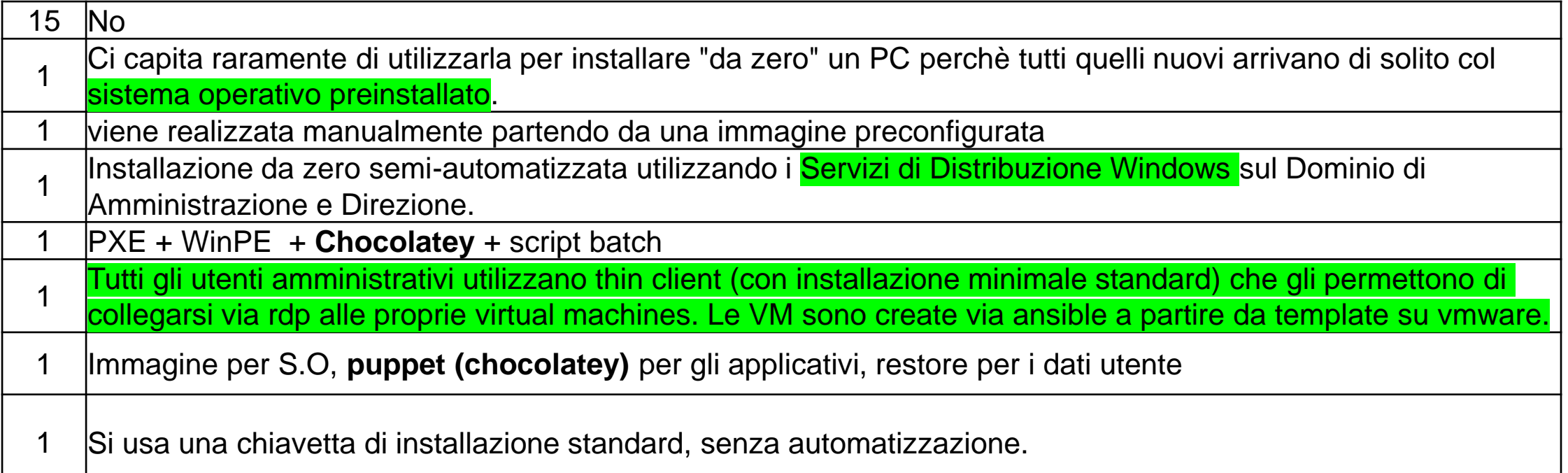

### **11.Backup: descrivere quale software viene utilizzato, la frequenza, le policy di retention e cosa viene backuppato (1/3)**

Nessun backup dei PC. L'area personale è salvata su **AFS** (backup giornaliero). Condivisioni su **OneDrive** non salvate (per ora)

**Windows backup** e **Time Machine**, più i backup individuali di dati su **NextCloud**. I backup vengono fatti automaticamente con frequenza variabile (normalmente giornaliera). Stiamo controllando ora che tutti i backup siano criptati.

Utilizziamo lo strumento di **backup standard di windows** per creare delle immagini del disco di sistema. Le immagini sono memorizzate su uno share di rete privato che viene messo offline dopo l'esecuzione del backup. Facciamo un backup settimanale e manteniamo i backup delle ultime 4 settimane + 1 backup mensile degli ultimi 4 mesi

**Bacula**. viene fatto girare ogni notte. Si puo' risalire fino a 3 mesi. Viene backuppato solo le Home degli utenti con una quota. In pratica c:\Users

pc personali degli utenti non sono oggetto di backup, il terminal server che contiene i dati soggetti alle misure minime ha le aree utente copiate quotidianamente via **SMB** sul disco di un altro pc (pcbackup). 1 volta a settimana questi file vengono trasferiti su nastro assieme ai backup delle altre macchine centrali e i nastri vengono custoditi in un armadio chiuso a chiave in locale accessibile esclusivamente con tessera e log degli accessi. Le aree utente sono anche oggetto di shadow copy sullo stesso disco del server: vengono mantenute 2 versioni dei file delle aree utente (versione del mattino e versione del pomeriggio) che vengono sovrascritte dopo una settimana. Il server con le aree utente e' un server virtuale la cui immagine viene backuppata 2 volte all'anno e messa su disco e su **nastro**

## **11.Backup: descrivere quale software viene utilizzato, la frequenza, le policy di retention e cosa viene backuppato (2/3)**

il sistema completo viene salvato con **clonezilla** su server dedicato una tantum. I files degli utenti vengono sottoposti a backup tramite **owncloud**. I dati su owncloud vengono salvati con policy giornaliere, settimanale e mensili da **Bacula**.

Implementazione di software di **backup Dell** in corso. Al momento l'unico sistema di ridondanza per i dati degli utenti è il funzionamento dei **Profili Roaming** (per i membri di Direzione e Amministrazione).

Utilizzo di **Netbackup** con frequenza giornaliera e retention di sei mesi dello spazio utente sui file server, il backup del disco locale del PC viene svolto a cura dell'utente se lo ritiene necessario.

Viene utilizzato il tool di backup incluso nel NAS (FreeNAS), vedi domanda successiva.

tutto il contenuto della directory INFN viene sincronizzata tramite **syncthing** con un server di backup. Viene fatto un backup giornaliero e settimanale dell'intero contenuto presente sul server di backup. Il backup giornaliero viene mantenuto per 30 giorno. Il backup settimanale viene mantenuto per un anno.

dati ed i profili roaming (solo desktop, il laptop non ha il profilo roaming) sono mantenuti su share Samba (cluster di due nodi fisici) che vengono salvati attraverso il **tool di backup nativo di Windows** Server. Settimanalmente il backup Full viene salvato su **tape**. La retention e' di un anno.

**Dell EMC PowerProtect per VMWare**, i thin client non necessitano di backup

**time machine**, frequenza settimanale, nessun limite di retention, home dell'utente

Sincronizzazione su **owncloud** delle cartelle di lavoro; **bacula** per il backup automatizzato su nastro.

Strumenti di sistema su **dischi removibili** che vengono collegati alle macchine solo durante il backup.

Usato **burp**, frequenza quotidiana, retention 7 giorni, 4 settimane 6 mesi. Vine backuppato lo spazio User

Software **ActiveBackup Synology**. Vengono backuppati giornalmente dischi dati e dischi di sistema.

Vengono conservati giornalieri, settimanali, mensili... Retention massima di 12 mesi.<br>12

## **11.Backup: descrivere quale software viene utilizzato, la frequenza, le policy di retention e cosa viene backuppato (3/3)**

Per i desktop, si usa **clonezilla**, una volta alla settimana (Wake On Lan e clone automatizzato nel week end). Per i laptop (tutti windows 10) si usano diverse strategie:

- **Roaming profile** (in abbandono)
- **Punto di ripristino Windows** (utile per problemi sugli update di windows, non impatta solitamente sui dati utente)
- **OneDrive** (raccomandato per i file personali)
- **Windows Backup**, una volta alla settimana: disco di sistema e dati utente. Abbastanza trasparente lato utente, se il laptop è spento nella data/ora schedulata, il backup salta.

Viene messo a disposizione un server **owncloud** dedicato alla parte amministrativa e del personale. Il server owncloud è sotto backup giornaliero completo, con retention di 3 mesi.

Vengono effettuati backup manuale delle sole directory di lavoro, molto del lavoro viene svolto su sistemi remoti del SI. Il backup vengono effettuati su **HD estern**i archiviati all'interno dei locali dell'Amministrazione

**MIcrosoft System Backup**, backup dell'intera area utente

viene utilizzato un nas **Synology con proprio client**. viene effettuato un controllo ogni due ore e vengono mantenute le ultime 4 versioni. Viene backuppata solo la cartella dell'utente (C:\users\NomeDellUtente)

#### **11.Backup: qualche considerazione**

Il backup merita un approfondimento in altra sede. Alcuni elementi:

- Il metodo di lavoro è fondamentale per ottimizzare il backup
- I dispositivi assegnati agli utenti spesso e volentieri contengono dati personali non lavorativi (musica/foto/video) di notevoli dimensioni
- Lo spazio utente spesso contiene dati di cui non è necessario il backup (cartelle locali imap, cartelle di Cloud storage)
- Distinguere tra:
	- backup dei dati utente (es C:\Users\<username>)
	- backup di sistema (es Windows server vs S.O. pc utente)
	- Disaster recovery
- Ripristino:
	- Ripristino di S.O. automatizzato (via tool di configuration management) e successivo restore dei dati da backup
	- Ripristino full da backup

**Shared e Cloud storage (slide successive)**

#### **Criptare il backup o non criptare il backup?**

- (rarissimi) casi di dipendenti scorretti
- Hacking verso il servizio di backup o shared/Cloud storage
- Privacy dei dati
- Gestione chiave di backup

#### **Backup offline**

- Cryptolocker
- Tape o disco
- Retention policy
- Disaster Recovery

#### **Tutorial su Burp**

**12. Ci sono directory condivise per gli utenti dell'ufficio del personale e dell'amministrazione? Se si, di che tipo (es samba)**

**13. Viene utilizzato OneDrive (disponibile con Office365) o altro sistema di cloud storage?**

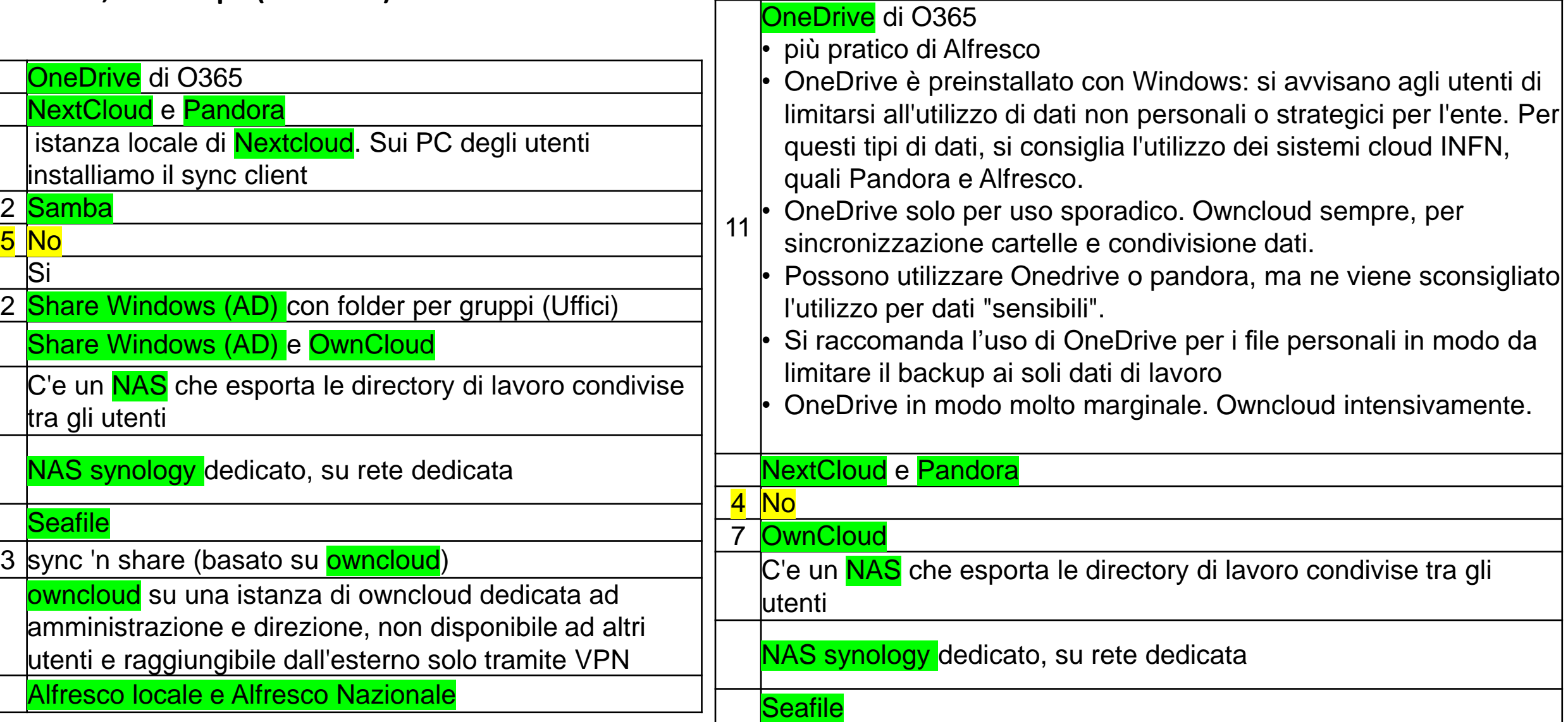

- 12. Ci sono directory condivise per gli utenti dell'ufficio del personale e dell'amministrazione? Se si, di che tipo (es samba)
- 13. Viene utilizzato OneDrive (disponibile con Office365) o altro sistema di cloud storage?

Qualche considerazione.

Anche in questo caso, un metodo di lavoro condiviso e standardizzato è importante

#### **Shared e/o Cloud storage**

- Il backup è un effetto collaterale, se l'utente cancella/corrompe un file, questo viene rimosso/corrotto anche dallo Shared/Cloud storage
- L'utente deve mettere i propri file in directory particolari
- Alcuni Cloud storage offrono funzionalità di Cestino, Versioning, Sharing con altri utenti
- Alcune sezioni gestiscono un loro servizio di Cloud Storage

#### **Cloud Storage**

- OneDrive
- NextCloud/OwnCloud
- Pandora?

#### **Alfresco**

**Sharepoint (MS Teams)**

- I dati personali il GDPR
- Tavola rotonda con Gomezel

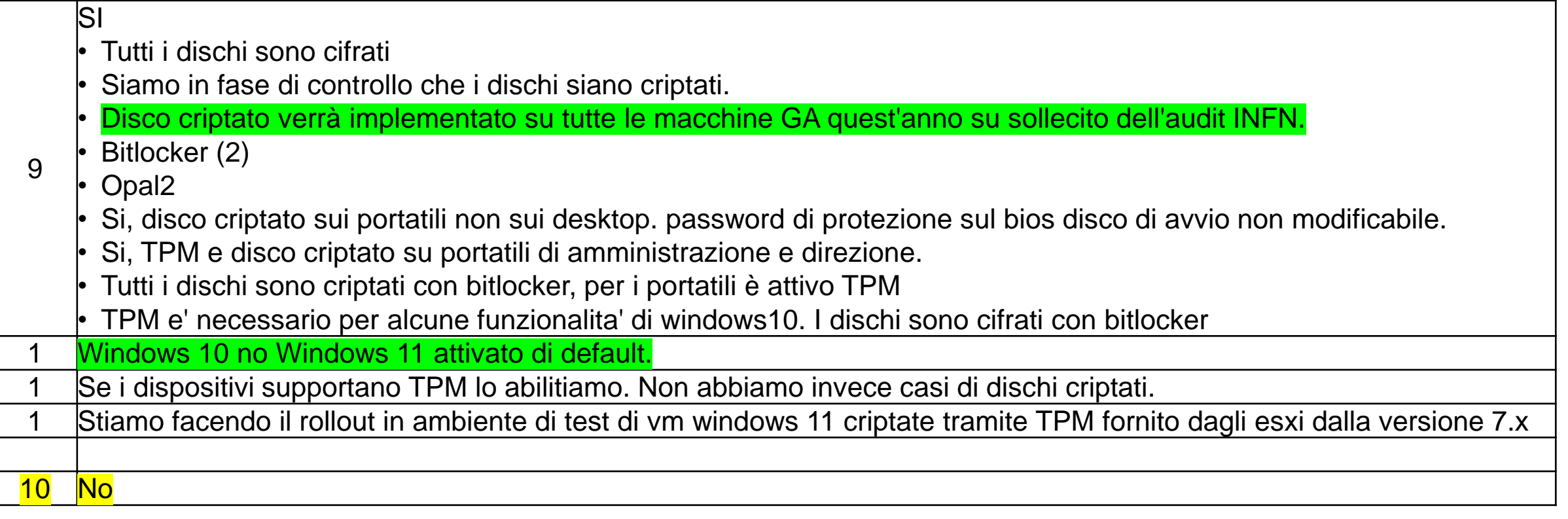

Mia esperienza

- Bitlocker su windows (dal 10) non ha problemi (solo quello del salvataggio della chiave, tenuta dal servizio calcolo e reti per il servizio amministrazione)
- TPM ha l'effetto collaterale di non permettere il backup con WakeOnLan + Clonezilla, per questo sui desktop non è abilitato, mentre per i laptop è abilitato
- Con Bitlocker il backup via Clonezilla è di tutto il disco, indipendentemente dallo spazio usato. Dove abilitato, facciamo backup via Windows Backup e non più con Clonezilla)
- Nel caso di un furto di un laptop, la gestione lato DPO è stata agevolata dal fatto di avere TPM e Bitlocker

## Conclusioni

Grazie per aver compilato il questionario!

- In questa edizione dei Tutorial Days abbiamo estrapolato dalle risposte e preparato come tutorial quegli argomenti che per interesse e tempistiche meglio si concigliavano con il formato dell'evento e con la disponibilità degli speaker (che ringrazio) cercando di privilegiare la formazione sull'informazione.
- Diverse risposte mettono in luce approcci diversi a problematiche comuni e credo che già di per se possano accendere interesse nelle varie sedi INFN
	- Forse manca un posto dove condividere queste esperienze, questo evento può essere un punto di partenza come repository